## [Jak dodać kartę do Google Pay?](https://mojbank.pl/wtelefonie)

## **Kartę możesz dodać nie tylko do telefonu.**

Poznaj aplikacje, które umożliwiają płatności przy użyciu różnych urządzeń mobilnych:

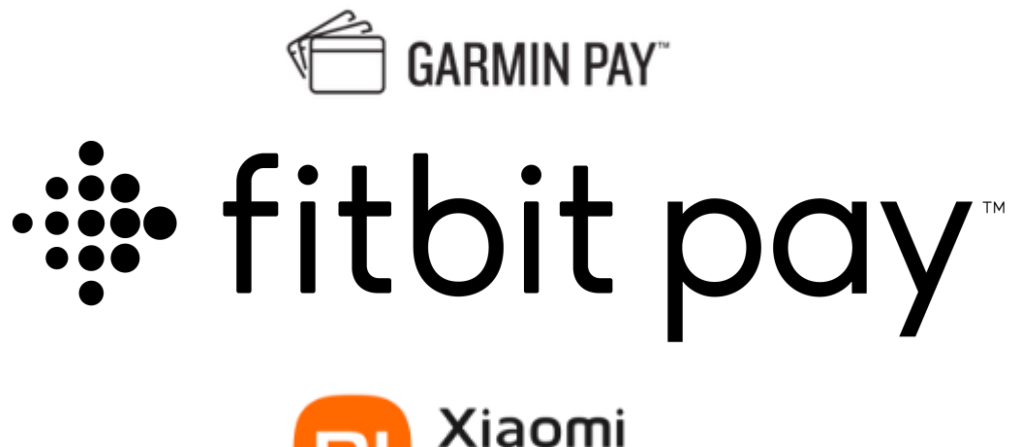

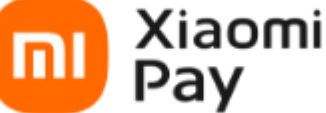

## **Jeszcze więcej ochrony Twoich płatności**

Swój smartfon zabezpieczasz numerem PIN, odciskiem palca albo rozpoznawaniem twarzy. Dodatkowo transakcje telefonem są kodowane cyfrowo – **generowany losowo ciąg liczb szyfruje numer karty, jej datę ważności i numer CVC. Nawet w przypadku utraty telefonu, zegarka lub opaski – Twoje pieniądze będą zawsze bezpieczne.**

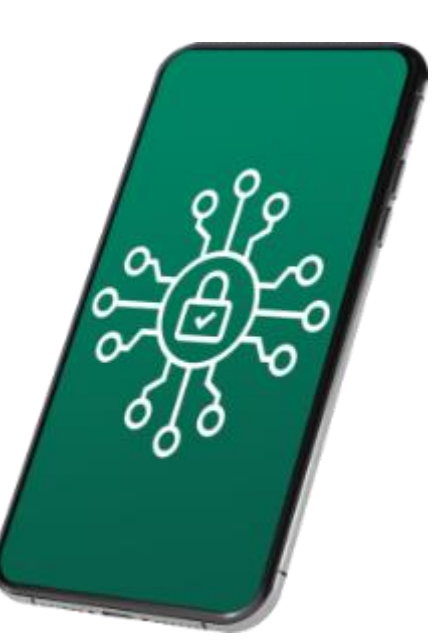

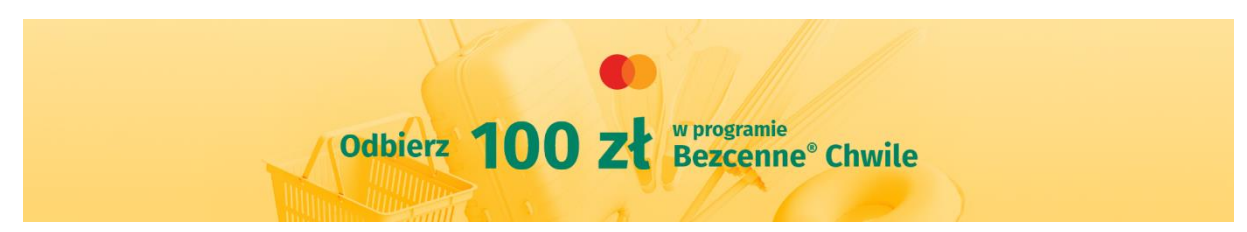

Zrób zakupy za minimum 100 zł, zapłać przy pomocy swojego telefonu, zegarka lub opaski. **Odbierz 100 zł w programie Bezcenne® Chwile** i wymień je na nagrody m.in. w:

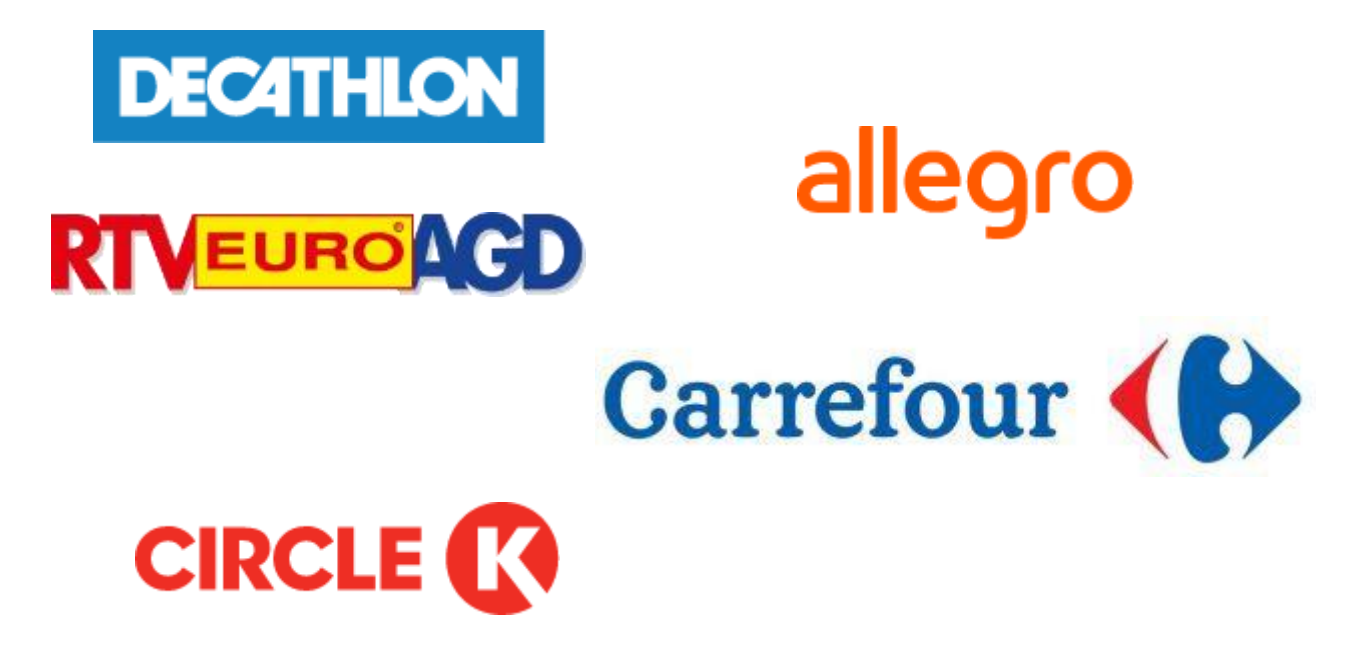

Możesz też wybierać z katalogu nagród, gdzie na pewno znajdziesz te dopasowane do Twoich pasji:

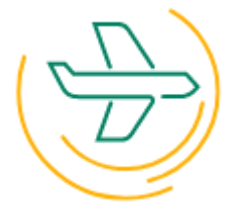

Film i muzyka Kulinaria Kulinaria Zakupy

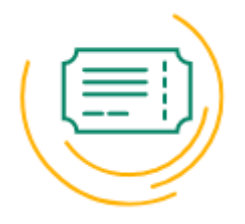

Podróże **Rozrywka** Sport

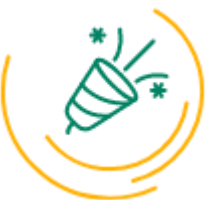

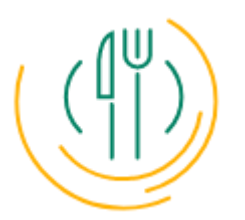

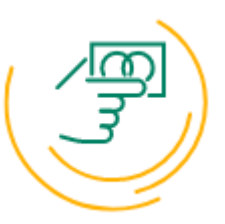